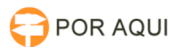

## Computador:: Colocando máquina no domínio

## 27/04/2024 09:06:30

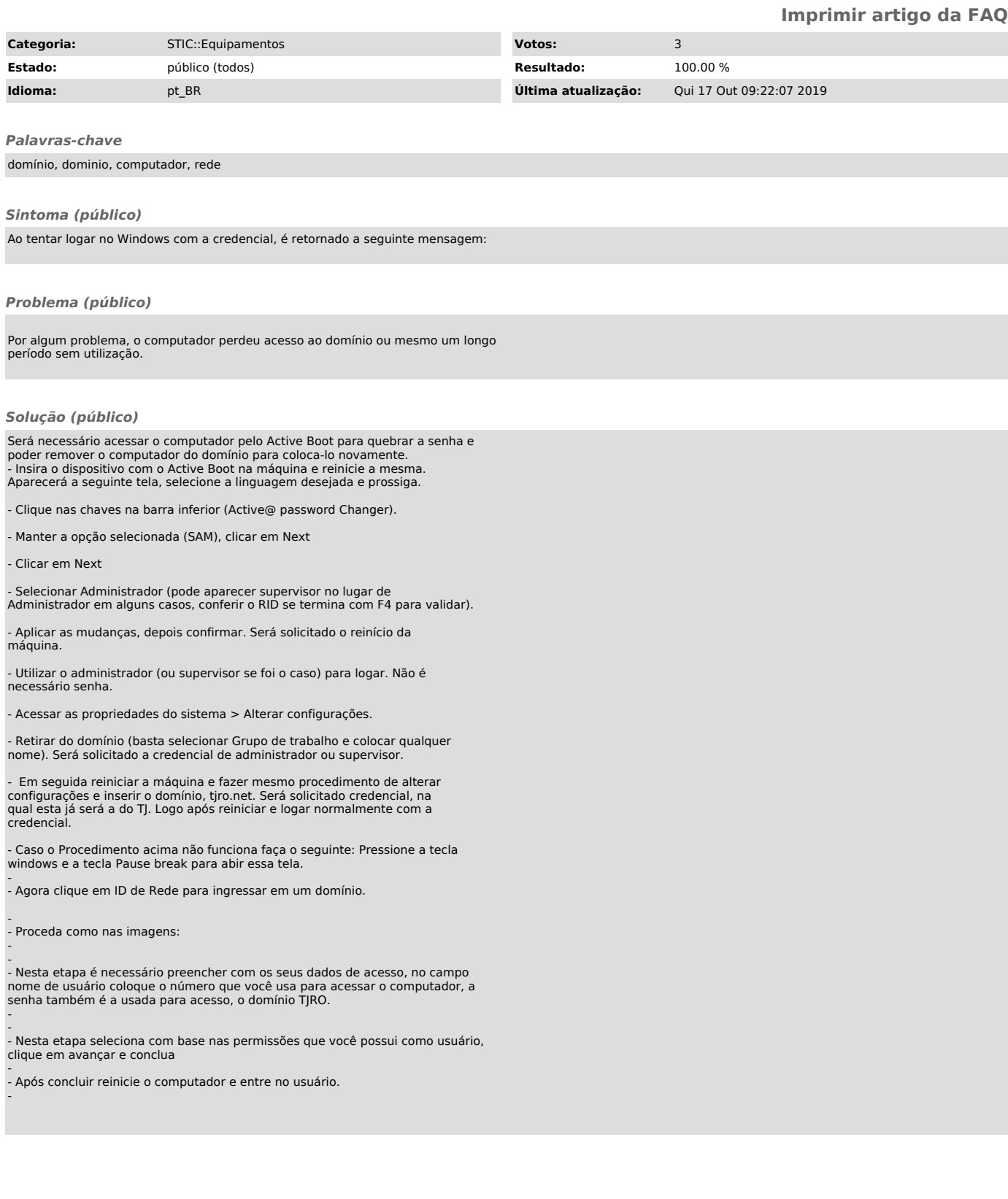